# **National Grid IFA2 Limited (NGIFA2) ICF<sup>t</sup> Methodology**

#### **ICF<sup>t</sup> term for default revenue assessment periods**

For default revenue assessment periods (five-year periods), the value of the 'ICFt' term shall be calculated in accordance with the following formula:

$$
ICF_t = ((1 + ODR)^x) \times ICF_{ap}
$$
 **Equation 1**

The other terms used in the formulae above have the following meaning:

| <b>Term</b> | <b>Description</b>                                                                            |
|-------------|-----------------------------------------------------------------------------------------------|
| $ICF_{ap}$  | is the 'Interconnector Cap and Floor Revenue Adjustment term for the                          |
|             | Assessment Period' calculated in accordance with Special Condition 10                         |
| mmp         | is the date representing the median <sup>1</sup> of the measurement period mp                 |
| mp          | is the measurement period, i.e. the final period (normally the final                          |
|             | year) of the relevant revenue assessment period over which ICF <sub>ap</sub> is<br>calculated |
| msp         | is the date representing the median of the settlement period $sp^2$                           |
| ODR.        | means the NGIFA2 Operational Discount Rate term and is equal to                               |
|             | 3.95%                                                                                         |
| sp          | is the settlement period, i.e. the period in which payments are made                          |
|             | to or from the GB system operator (normally a CUSC year,                                      |
|             | commencing 1 <sup>st</sup> April)                                                             |
| X           | is the time gap, expressed in years, between the two dates msp and                            |
|             | mmp, calculated in accordance with the following formula:                                     |
|             | $msp-mmp$                                                                                     |
|             | 365.25                                                                                        |
|             | with the result rounded to 2 decimal places                                                   |

<span id="page-0-0"></span>**Table 1: Terms used in the calculation of ICF<sup>t</sup>**

Once all actual values including the dates of the settlement period are fully available (after the end of the settlement period), the calculation is updated by replacing any forecast values that were previously used with the actual values, which are now available. Should there be any difference between final and provisional ICF $<sub>t</sub>$  values this</sub> difference is uplifted to reflect the time lag, expressed in years, between the year of the reconciliation payment and the year of the settlement period. The reconciliation payment shall be calculated in accordance with the following formula:

$$
Recondition = ((1 + ODR)^{\gamma}) \times (Final \, ICF_t - Provisional \, ICF_t)
$$
 \nEquation 2

The other terms used in the formulae above have the following meaning:

<sup>&</sup>lt;sup>1</sup> As calculated using the MS Excel formula =  $MEDIAN("period start date": "period end date".$ 

<sup>2</sup> As calculated using the MS Excel formula *= MEDIAN("period start date":"period end date")*.

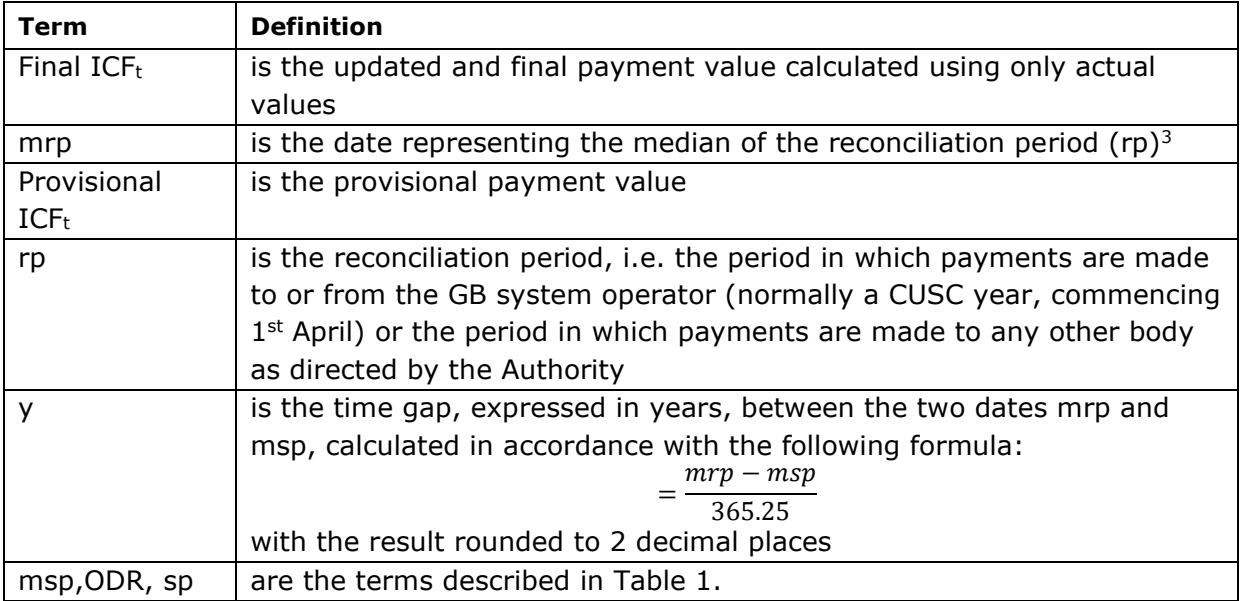

# **Table 2: Terms used in the calculation of the reconciliation payment**

The reconciliation payment is paid to or from the GB System Operator in the earliest available settlement (CUSC) year. No further reconciliations are performed after this reconciliation payment.

# **ICF<sup>t</sup> term for partial revenue assessment periods**

For partial revenue assessment periods (i.e. where a revenue assessment is performed before the final year of the default assessment period), the value of the 'ICFt' term shall be calculated using the same formulae, inputs and calculations described above for the default assessment period, with the only difference being that the  $ICF_{ap}$  term is replaced by the ICF<sub>pap</sub> term, the 'Interconnector Cap and Floor Revenue Adjustment term for the Partial Assessment Period'.

# **Review and updating of this methodology**

This methodology will be maintained by NGIFA2, in accordance with its interconnector licence. NGIFA2 will make such modifications to the methodology as may be requisite for the purpose of ensuring that the methodology better achieves the requirements set in its interconnector licence. Any such modifications must be approved by the Authority.

<sup>3</sup> As calculated using the MS Excel formula *=MEDIAN("period start date":"period end date")*.